#### **Dovecot IMAP Server**

http://www.dovecot.org/

**Date:** July, 2009

rackspace

HOSTING

experience fanatical support® WWW.RACKSPACE.COM

#### Rackspace Email

- Dovecot is used to serve IMAP for over a million paid mailboxes (MS Exchange also available)
- Users assigned to specific backend servers – With proprietary replication software
- Dovecot IMAP/POP3 proxies in front – Also for Exchange IMAP/POP3 users
- Amazon S3 for (encrypted) backups
- More about clustering later..

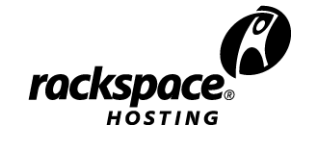

## The Talk

- Dovecot features
- IMAP & Dovecot performance
- dbox mailbox format
- Clustering

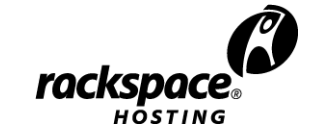

#### Dovecot

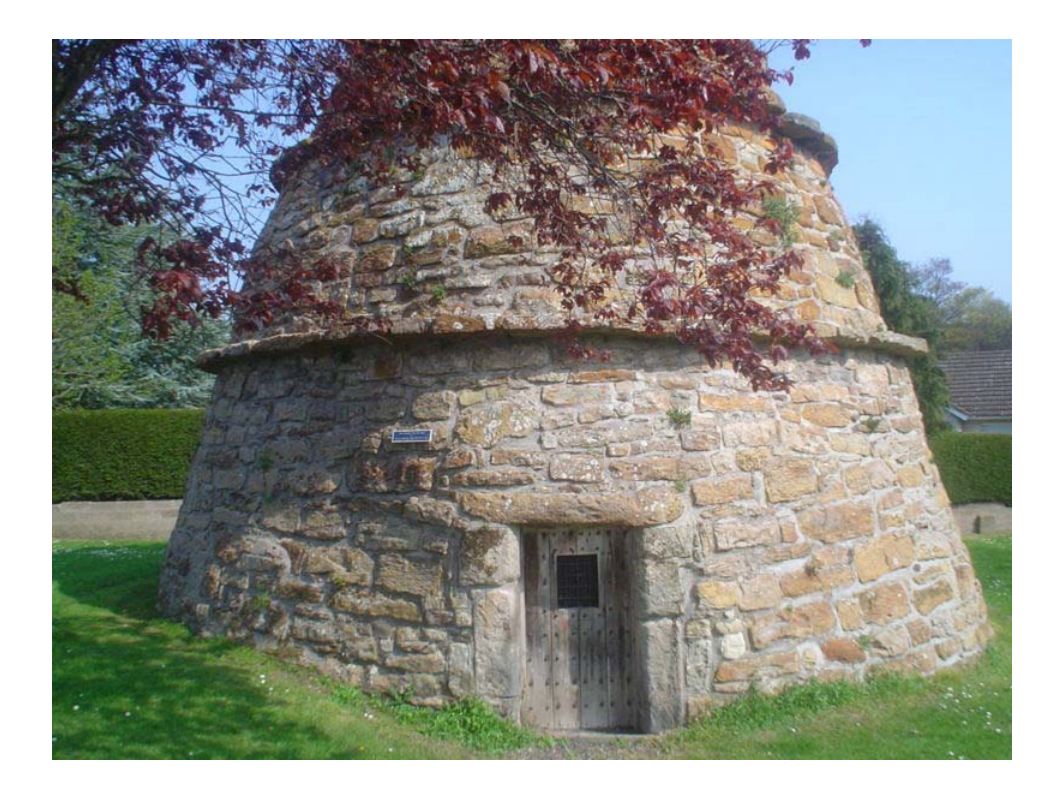

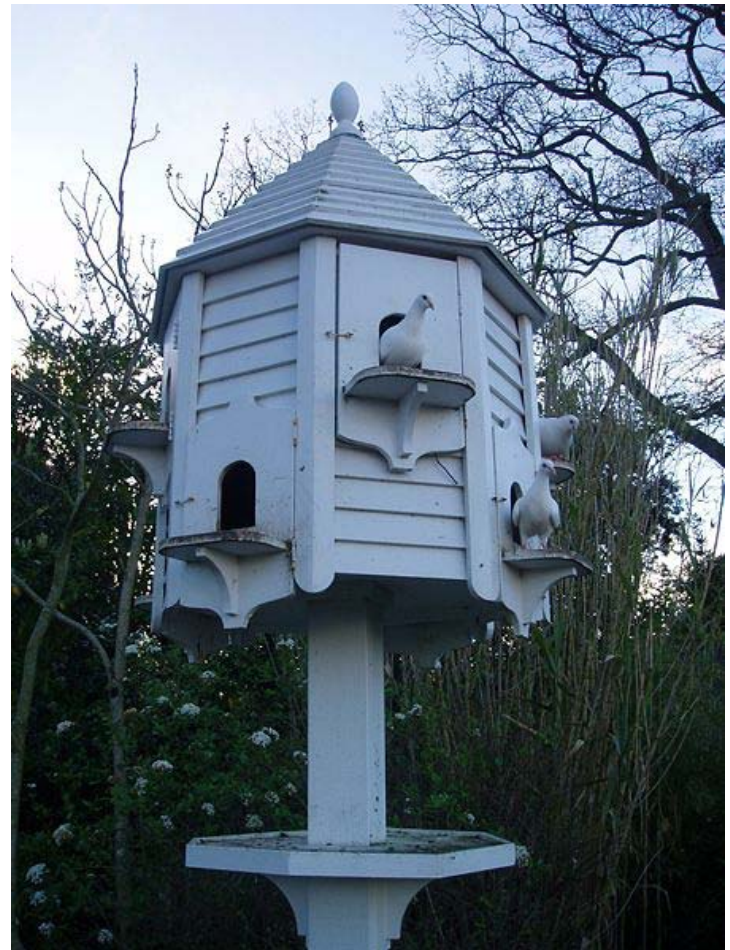

Pictures from Wikipedia, by *Cyril Thomas and* Carcharoth

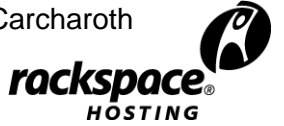

## **History**

- Dovecot design was started around June 2002
- First release was July 2002
- Late 2003 a redesign started
- v1.0.0 released April 13th 2007
- $v1.1.0$  released June  $21<sup>st</sup>$  2008
- v1.2.0 released July 1st 2009
- v2.0 betas hopefully this year

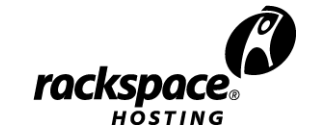

#### Features

- Often has better performance than competition.
	- Optimized for minimizing disk I/O (index/cache files)
	- Hosting my own mails on 10 years old Sparc helps
- Highly configurable for different environments
	- Standard mbox and Maildir with **transparent** indexing (external mailbox modifications are ok)
	- dbox: Dovecot's high-performance mailbox format
	- Many different ways of clustering
	- Extremely flexible authentication
		- Postfix and Exim support Dovecot for SMTP AUTH

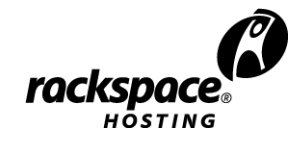

#### Features

- Admin-friendly / self-healing
	- All errors are logged
	- Understandable error messages
		- Improved constantly (to reduce my email load)
	- Detected (index) corruption gets fixed automatically
- file dotlock create(/home/timo/Maildir/dovecot-uidlist) failed: Permission denied (euid=1000(timo) egid=1000(timo) missing +x perm: /home/timo)
- chown(/home/timo/Maildir/.box, -1, 0(root)) failed: Operation not permitted (egid=1000(timo), group based on /home/timo/Maildir)

#### v1.2 New Features

- Virtual mailboxes (search views)
	- "All unread emails in all mailboxes"
	- All messages in all mailboxes (except Trash)
		- Virtual POP3 INBOX
		- For searching messages from all mailboxes
		- gmail-like conversation views
- Users can share mailboxes to each others
	- IMAP ACL commands
- Modification sequences (CONDSTORE) – Custom code wanting quick sync? (e.g. backups)

### Authentication

• Password and user database separation

– Passdb for verifying user's password

- Userdb for looking up how to access mailbox
- Support for almost everything: SQL, LDAP, PAM, checkpassword scripts, etc.
	- Everything is configurable (e.g. full SQL queries)
	- Supports multiple dbs (e.g. system + virtual users)
- Auth mechanisms: PLAIN, CRAM-MD5, DIGEST-MD5, Kerberos, OTP, etc.
- Password schemes: Plaintext, CRYPT, MD5, SHA1, SHA256, SSHA, SSHA256, etc.

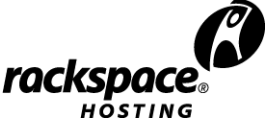

### Authentication Cache

- Passdb and userdb lookups can be cached
- Password changes are automatically detected: If auth is unsuccessful, and previous auth was
	- a) successful: do uncached passdb lookup
	- b) usuccessful: fail login
- Negative caching can be disabled
	- User doesn't exist caching
	- Password failures (v1.2+)
- Avoids a need for imapproxy with webmails?

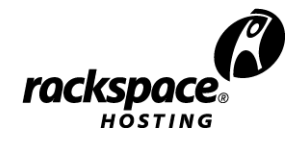

### IMAP Protocol

- Base protocol is complex difficult to implement it correctly (both client & server)
- Flexible many different ways to implement a client (online & offline clients)
- Extensible there are a lot of extensions
	- Clients rarely support more than some basic extensions, such as IDLE.
	- Thunderbird v3 adds support for several new extensions, such as CONDSTORE.

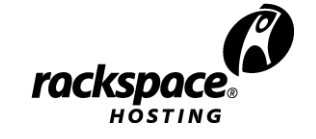

### ImapTest IMAP Server Tester

- Written originally for Dovecot stress testing
	- Found a lot of crashes, hangs and mailbox corruption on other IMAP servers as well
- Tests IMAP server compliance with scripted tests and dynamic random stress testing.
- Dovecot is currently the only IMAP server that fully passes all of ImapTest tests.
	- Panda IMAP is practically there too
- Most other servers fail in many different ways.
- http://imapwiki.org/ImapTest

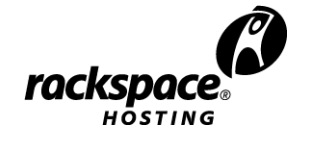

## Offline IMAP Clients

- Typically download newly seen messages' bodies once and cache them locally
- Often can be configured to download immediately vs. download when reading
- Some use server side searches (Thunderbird) and some don't (Outlook – if some messages haven't been downloaded, those aren't searched)
- Usually also fetch messages' metadata once (headers, received date)
- Server-side caching may help, but not that much – It's extra disk I/O -> more likely just hurts

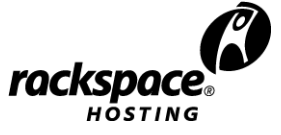

## Online IMAP Clients

- Webmails often keep asking for the same information over and over and over again
- Pine and some webmails cache what they've already seen, but not permanently
- Mutt (without local cache) and some others fetch all messages' metadata every time when opening a mailbox
- Caching is very useful, but different clients want different metadata

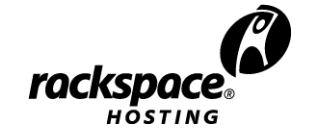

### IMAP Server Performance

- Difficult to benchmark
- Depends a lot on clients: Whether clients use a local cache makes a huge difference. – Online vs. offline clients
- What data to index/cache?
- SPECmail2009 adds support for IMAP
	- Emulates different IMAP clients. Client amounts are configurable.
	- The only benchmark giving realistic results.

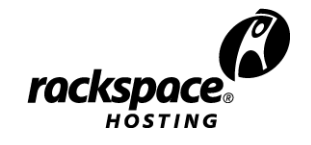

### Dovecot Cache File

- **dovecot.index.cache** files
- The main reason for Dovecot's good performance
- Dynamic: caches only what clients want.
	- Specific message headers (From:, Subject:, etc),
	- MIME structure information,
	- Sent / received date, etc.
- Caching decisions for each field: "no", "temporary", "permanent"
- Unused fields dropped after a month.
- Cached data never changes (IMAP guarantees)
- Cache file gets "compressed" once in a while
- Often about 10-20% of mailbox size

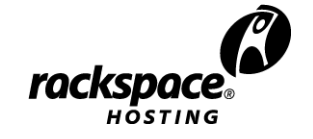

#### Dovecot Index Files

- **dovecot.index** contains messages' metadata
	- IMAP Unique ID number (**UID**) identifies messages
	- Flags (\Seen, \Answered, keywords, etc.)
	- Extension data: mbox file offsets, cache file offsets, modseq number (v1.2 CONDSTORE), etc.
- Lazily created/updated since v1.1
	- **dovecot.index.log** has all the latest changes. **dovecot.index** is updated after 8 kB of new data has been written to the .log

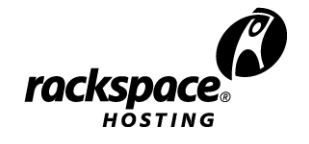

### Dovecot Index Files

- **dovecot.index.log** is a mailbox transaction log
	- Somewhat similar to databases' transaction logs or filesystem journals.
	- Contains all changes to be done to **dovecot.index**.
- **dovecot.index** is read to memory once and then updated from **dovecot.index.log**
	- Very efficient with NFS / clustered filesystems!
	- Very efficient to find out what changes another session had done!

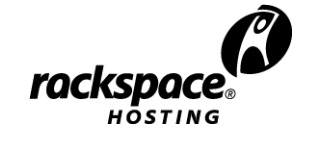

# Plugins

- Dovecot plugins can hook into almost anything and modify Dovecot's behavior. Some existing features implemented as plugins:
	- Access Control Lists
	- Quota
	- Full text search indexes
	- Reading compressed mbox/maildir files
- Can add new IMAP commands
- Implement new mail storage backends (virtual, SQL, IMAP proxying)

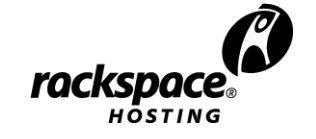

#### Mailbox Formats

- mbox
	- One mailbox = one file
		- Slow to delete old messages
- Maildir
	- One file = one message
		- Fast to delete messages
		- Slow(er) to read through all messages
		- File read order affects performance, even 2x or more!
- Single-dbox and multi-dbox
	- Dovecot's extensible and high-peformance mailbox formats

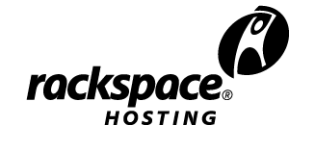

### Single-dbox

- Available in Dovecot v1.1 and later
- Main advantage over Maildir: filenames don't change.
- Directory layout looks like:
	- **mailboxes/INBOX/dbox-Mails/**
		- **dbox.index** dbox index (removed in v2.0)
		- **dovecot.index\*** Dovecot's index files
		- **u.123** Message data for IMAP UID 123
		- **u.125** Message data for IMAP UID 125
	- **mailboxes/Trash/dbox-Mails/**

– **mailboxes/Trash/temp/dbox-Mails/**

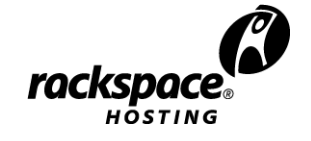

## Single-dbox

- Primary metadata storage is Dovecot's index files
	- Metadata backups written about once a day to dbox files -> losing indexes won't lose all flags
- Automatically fixes/rebuilds broken/lost indexes
- Future: Dovecot v2.0 no longer writes flags to dbox files. It creates separate index file backups instead.

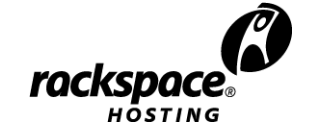

## dbox File Format

- File header
	- Message header size
	- File creation data
- Message header (extensible)
	- Message size
- Message body
- Message metadata (extensible)
	- Message's globally Unique ID (GUID)
	- Receive and save date/time
	- Message's "virtual size"
	- $-$  etc.
- [multi-dbox: Next message...]

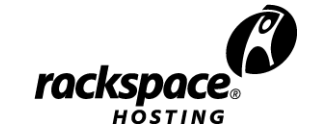

## Single-dbox: Maildir Migration

- Superfast migration from Maildir:
	- Renames Maildir/cur/ to dbox-Mails/
	- Moves other useful Maildir files too
- New mails will be saved using native dbox format
- Old mails get converted to dbox later when user changes old mails' flags.

– Mails might stay as Maildir for a long time

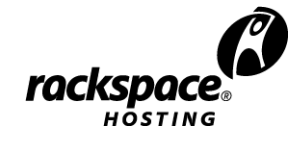

## Single-dbox: Alternative Storage

- Users rarely access their old mails
- Lower performance storage is cheaper -> Move old mails to low performance storage
- dbox supports "alternative path" setting: If a dbox file isn't found from primary path, it's looked up from alternative path.

 $-$  mail location = dbox: $\gamma$ dbox:ALT=/slow/%u/dbox

• Future: Support for cloud storage (like CloudFiles/S3)?

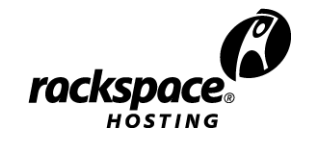

## Multi-dbox

- Available in upcoming Dovecot v2.0
- Multiple messages in a single file
- Multiple files in a single mailbox
	- Files are about 2 MB (configurable)
	- Can be rotated every n days (for incremental backups)
	- Larger files -> less fragmentation, but deletion slower
	- Delayed ioniced nightly deletions
- Tries very hard to preserve as much data as possible in case of (filesystem) corruption.
- Crash or power loss can't corrupt or lose data

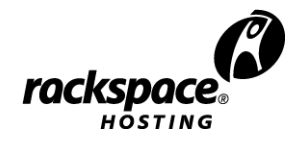

#### dbox Future

- Single instance attachment storage
- Abstract out filesystem access and implement
	- Regular POSIX I/O
	- Async I/O
	- Cloud storage I/O
- Make Dovecot do more parallel processing to get good performance for (high latency) cloud storage and to get full advantage of async I/O.

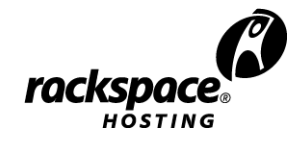

## Dovecot Clustering

- Two different ways to do it:
- Globally shared filesystem
	- Many IMAP servers, each able to handle any user
	- NFS, cluster filesystems
- Sharding
	- Each user's data mirrored in 2-3 servers
	- IMAP proxy forwards users to correct server(s)
	- DRBD, proprietary clustering software/hardware

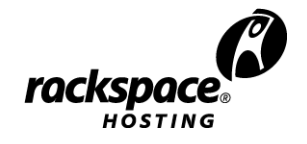

#### Clustering: Two Types of Data

- Message data
	- Existing messages (files) don't change
	- Users typically read messages once -> message is read from disk only once (or few times)
	- Latency hurts, but not badly (in future even less)
- Index data
	- Constant lookups: "Has mailbox changed?"
	- Latency is very bad for performance
	- Existing files change constantly -> caching trouble!
- Different storages for messages/index?

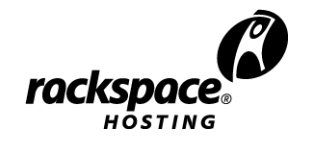

#### Clustering: NFS

- NFS server is often single point of failure
	- Performance problems affect everyone. Might be difficult to diagnose/fix.
	- Example: NFS locking broke -> restarted -> Dovecot became unusably slow
- Caching problems, especially with index files  $-$  mail nfs  $*$  settings try to solve these
- Index files on local disk helps performance
- http://wiki.dovecot.org/NFS

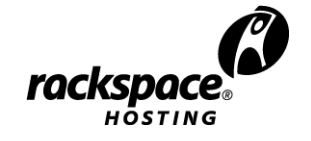

## Clustering: NFS

- Sticky servers for users = only one server modifies a user's mailbox
	- IMAP proxy looks up destination server from db
	- Avoids caching problems
	- If mail delivery updates indexes, must be done by the same server as IMAP.
		- Each server receives mails with SMTP/LMTP
	- Storing indexes on local disks helps performance
		- If server goes down, reindexing may be slow
		- DRBD hybrid?

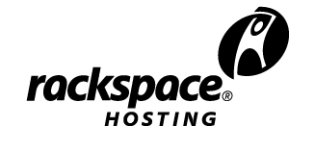

## Clustering: Cluster FS

- Dovecot known to work with GFS, OCFS2, ..
- Less caching problems than with NFS
	- Performance still better when user accesses only single server (better caching, less lock waits)
- Performance?
	- Many small files are bad?

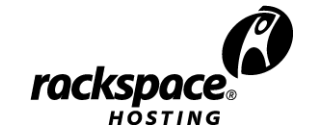

## Clustering: Sharding

- Typically in active/passive server pairs:
- Dedicated active and passive servers – Wastes servers
- Crossed pairs
	- Each server is active for one set of users and passive for another set of users
	- Server failure doubles the passive's load
- Dovecot IMAP/POP3 proxy cluster in front

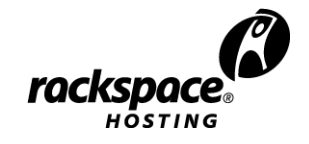

## Clustering: Sharding

- Distribute individual users (not entire domains) to different servers – Reduces load spikes
- Use statistics to automatically distribute heavy users to different servers
	- v1.2 can export very detailed statistics via plugin
	- v2.0's upcoming dsync utility

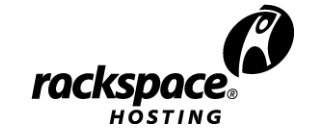

## Clustering: DRBD

- Filesystem corruption gets replicated
- Synchronous replication
	- No mail loss on failures
	- Too slow for cross-datacenter(?)
- Asynchronous replication
	- Some data loss on failure
- 3 servers: Sync replication for in-datacenter and async for cross-datacenter backup?

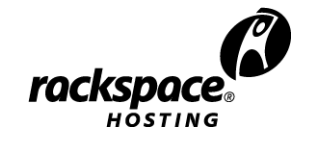

#### Clustering Future: The Cloud

- Save message data in cheap cloud storage
	- Typically simple APIs to access files
		- dbox designed for this
	- Typically higher latency
		- Dovecot needs to do more work while waiting
- Index data kept primarily in memory
	- Must be very low latency -> direct communication between servers that access the same mailbox
	- Permanent (backup) storage may still be in cloud
- Result: multi-master replication

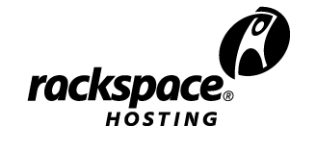

#### Dovecot v2.0

- Some new features already implemented:
	- Redesigned master process
		- Easy to add external services, e.g. ManageSieve
	- Redesigned configuration
		- Local/remote IP/mask -specific configuration – SSL certs
		- Allow changing config data source (e.g. SQL?)
	- LMTP server
	- dsync: Realiably and efficiently sync two mailboxes (e.g. via SSH)

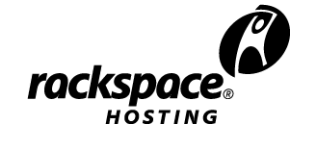

### Dovecot v2.0

- Features not yet implemented, but hopefully will be by the end of this year:
	- Index file improvements
		- No locking (with atomic appends)
		- Small checksums all around for detecting corruption
		- In general make the code simpler and more robust
	- Multi-master replication
		- dbox cloud storage (for some existing cloud API(s)?)
		- Index sharing/replication between servers

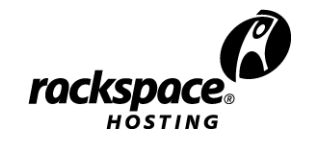

#### Questions?

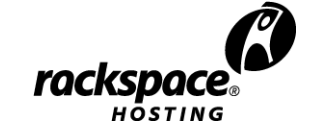

experience fanatical support® WWW.RACKSPACE.COM